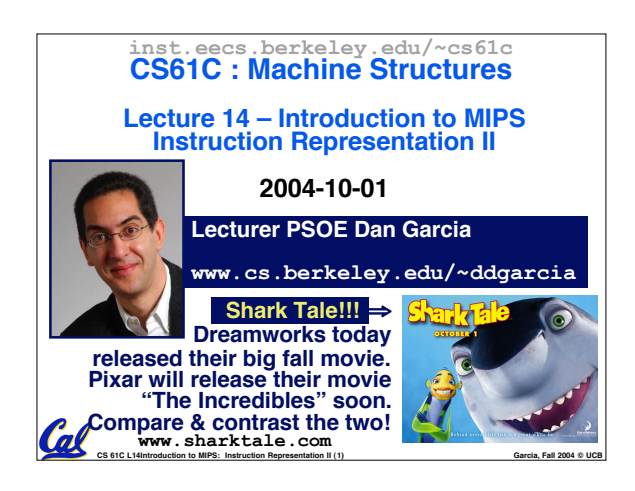

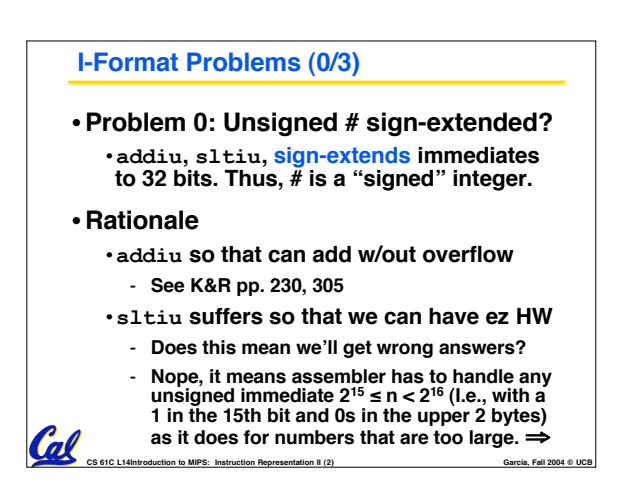

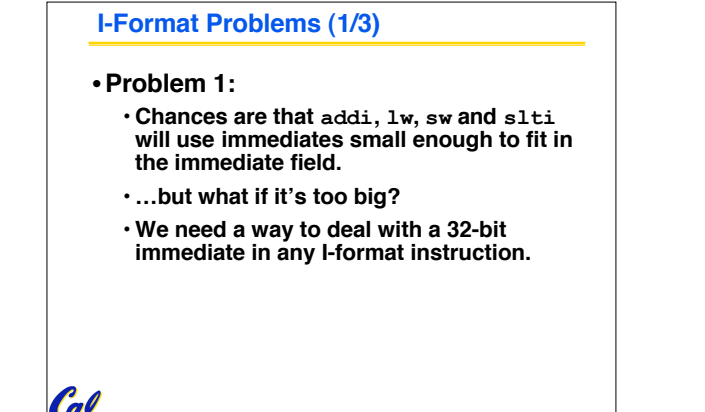

CS 61C L14Introduction to MIPS: Instruction Representation II (3) **Garcia, Fall 2004 © UCB** 

### **I-Format Problems (2/3)**

- •**Solution to Problem 1:**
	- **Handle it in software + new instruction**
	- **Don't change the current instructions: instead, add a new instruction to help out**

#### • **New instruction:**

**lui register, immediate**

- **stands for Load Upper Immediate**
- **takes 16-bit immediate and puts these bits in the upper half (high order half) of the specified register**

CS 61C L14Introduction to MIPS: Instruction Representation II (4) **Garcia, Fall 2004 © UCB** 

• **sets lower half to 0s** Col

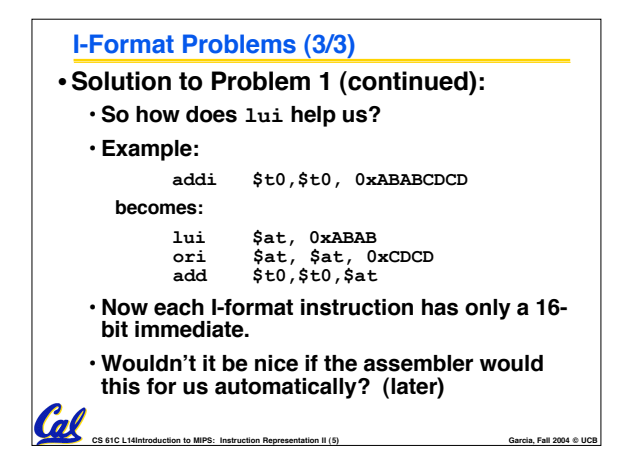

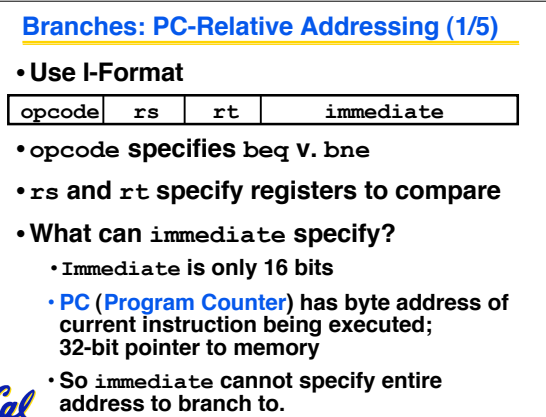

CS 61C L14Introduction to MIPS: Instruction Representation II (6) **Garcia, Fall 2004 © UCB** 

#### **Branches: PC-Relative Addressing (2/5)**

- **How do we usually use branches?**
	- **Answer: if-else, while, for**
	- **Loops are generally small: typically up to 50 instructions**
	- **Function calls and unconditional jumps are done using jump instructions (j and jal), not the branches.**
- **Conclusion: may want to branch to anywhere in memory, but a branch often changes PC by a small amount**

CS 61C L14Introduction to MIPS: Instruction Representation II (7) **Garcia, Fall 2004 © UCB** 

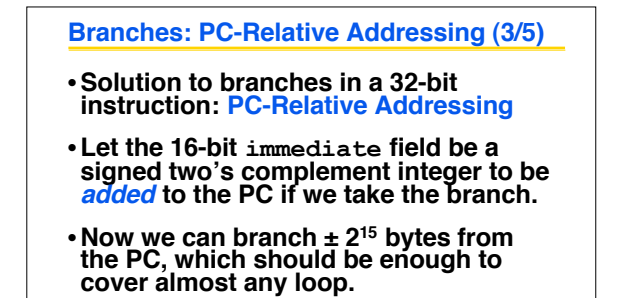

CS 61C L14Introduction to MIPS: Instruction Representation II (8) **Garcia, Fall 2004 © UCB** 

• **Any ideas to further optimize this?**

**Cal** 

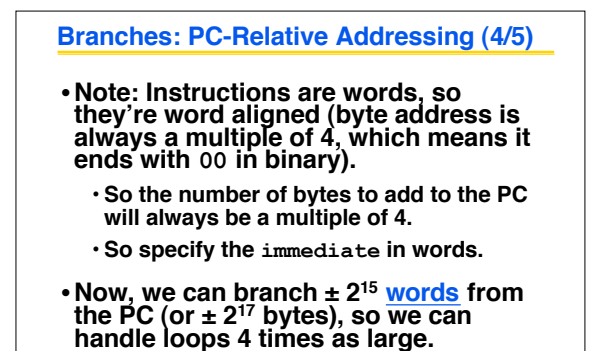

**COL**<br>CS 61C L14Introduction to MIPS: Instruction Representation II (9)

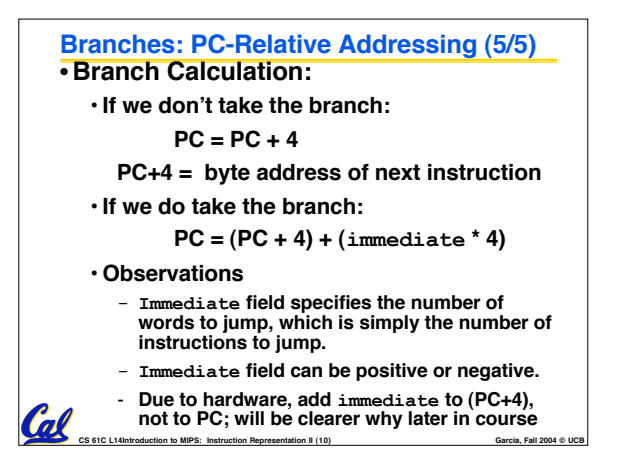

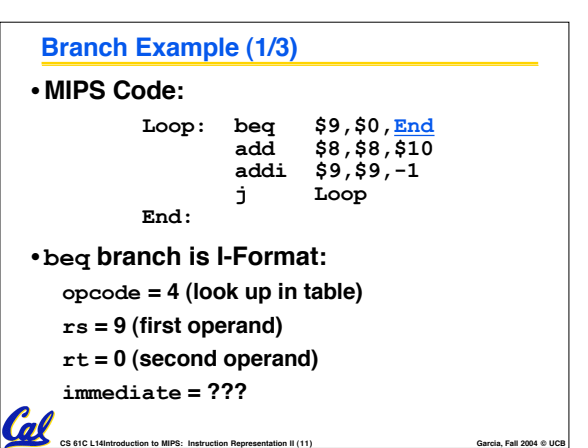

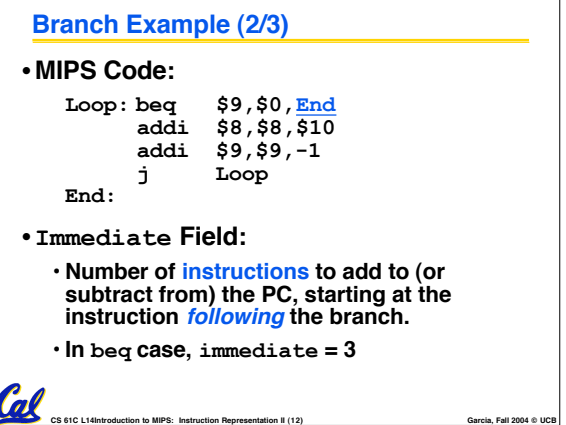

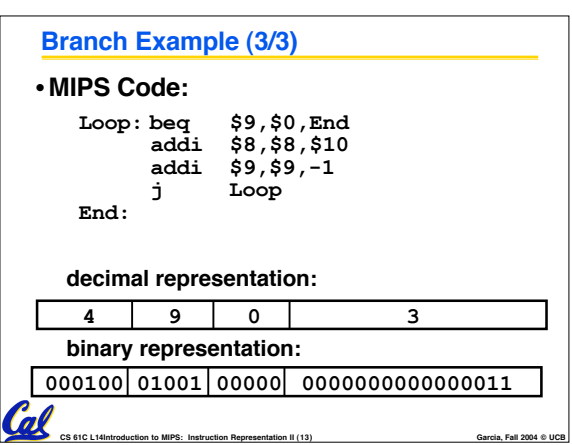

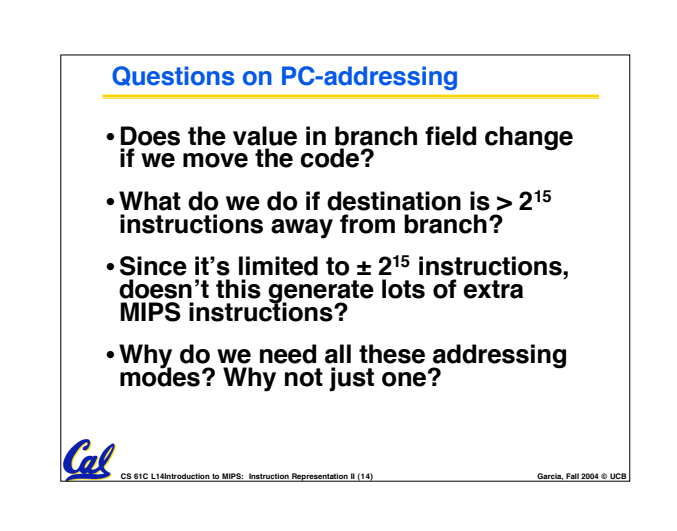

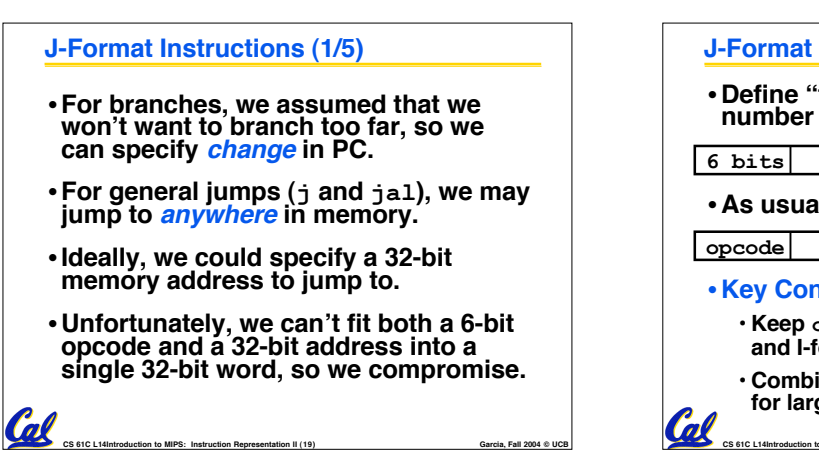

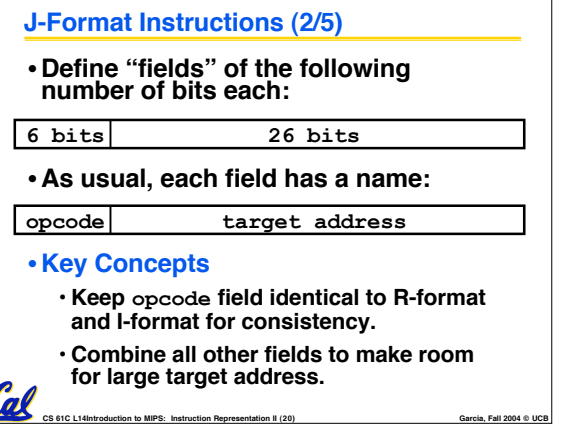

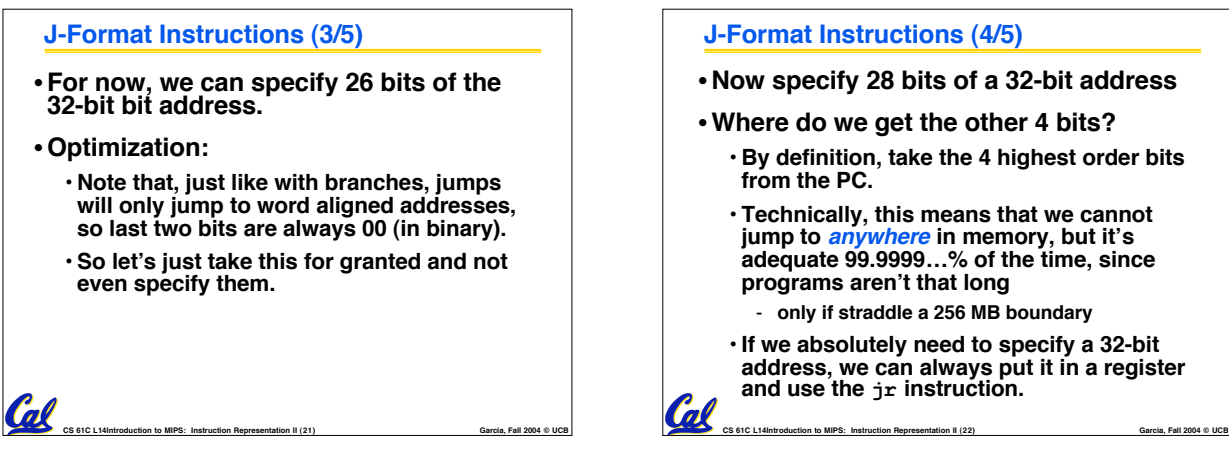

# **J-Format Instructions (4/5)** • **Now specify 28 bits of a 32-bit address** •**Where do we get the other 4 bits?**

- **By definition, take the 4 highest order bits from the PC.**
- **Technically, this means that we cannot jump to anywhere in memory, but it's adequate 99.9999…% of the time, since programs aren't that long** - **only if straddle a 256 MB boundary**
- **If we absolutely need to specify a 32-bit address, we can always put it in a register and use the jr instruction.**

## **J-Format Instructions (5/5)**

•**Summary:**

- **New PC = { PC[31..28], target address, 00 }**
- **Understand where each part came from!**
- **Note: { , , } means concatenation { 4 bits , 26 bits , 2 bits } = 32 bit address** •**{ 1010, 11111111111111111111111111, 00 } = 10101111111111111111111111111100** • **Note: Book uses ||, Verilog uses { , , }**
	- **We will learn Verilog later in this class**

CS 61C L14Introduction to MIPS: Instruction Representation II (23) **Garcia, Fall 2004 © UCB** 

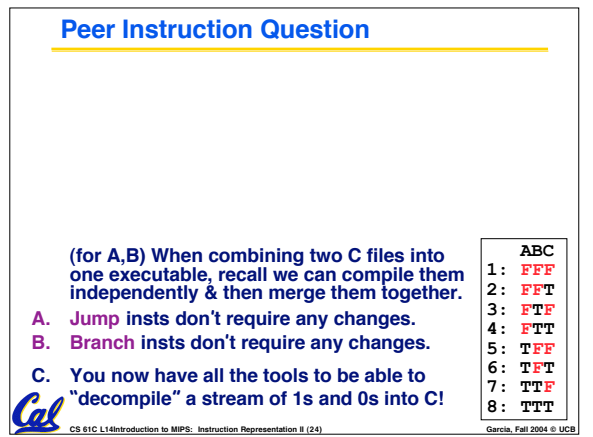

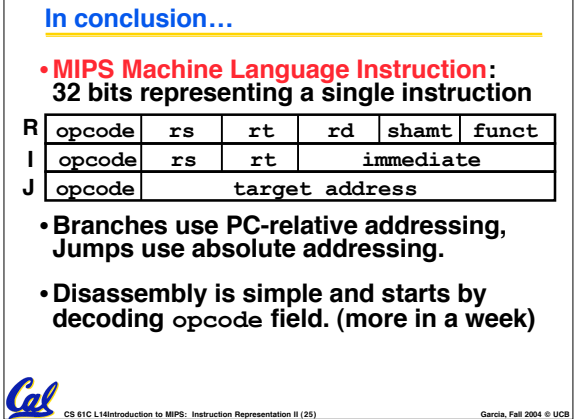